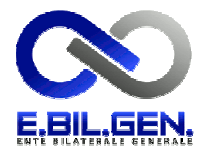

ENTE RICHIEDENTE

Ragione sociale dell'Ente

## RICHIESTA ACCREDITAMENTO CORSO

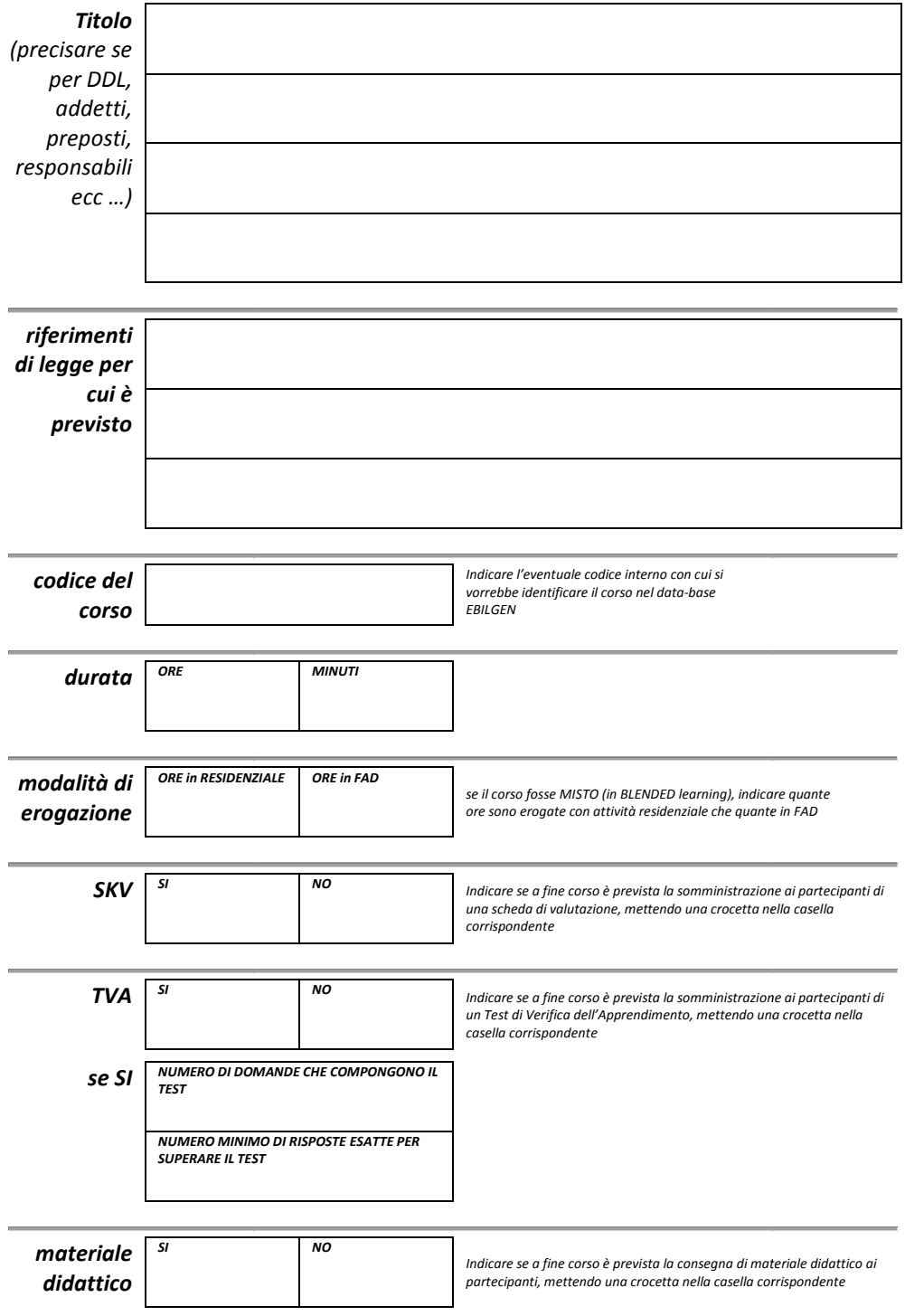

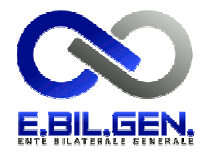

## $\boldsymbol{\mathit{s}}$ i allega  $\parallel$  <sup>Indice</sup> dettagliato del corso articolato in capitoli, eventuali sottocapitoli e lezioni trattate con l'indicazione, per ciascuna voce, della durata in ORE:MINUTI Copia integrale del corso in formato **Integrate del corso in formato** in PDF elettronico Elenco delle domande che costituiscono il TVA (a risposta chiusa multipla con 4 opzioni di risposta) con indicazione della risposta esatta Copia integrale del materiale didattico che verrà distribuito ai partecipanti In PPT In PDF mettere una crocetta nella casella corrispondente mettere una crocetta nella casella corrispondente Scrivere SI. Lasciare in bianco se non è previsto TVA o non sono state allegate In PPT In PDF mettere una crocetta nella casella corrispondente

## Dichiarazione sostitutiva dell'atto di notorietà

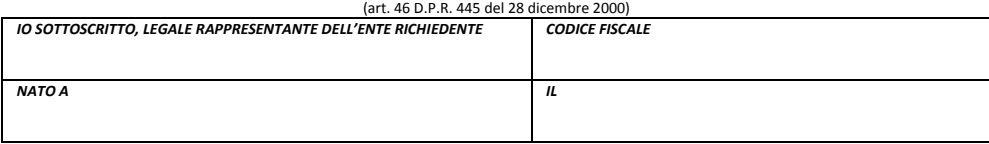

consapevole delle sanzioni penali, nel caso di dichiarazioni non veritiere, di formazione o uso di atti falsi, richiamate dall'art. 76 del D.P.R. 445 del 28 dicembre 2000

## DICHIARO

che ogni edizione di questo corso che sarà da me erogata, seguirà esattamente quando indicato in questa dichiarazione, documenti allegati compresi.

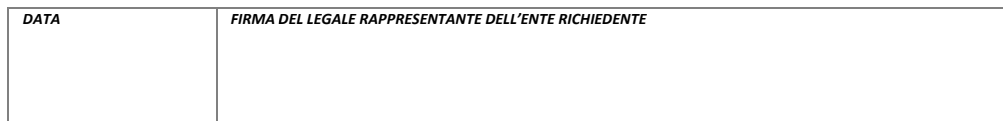

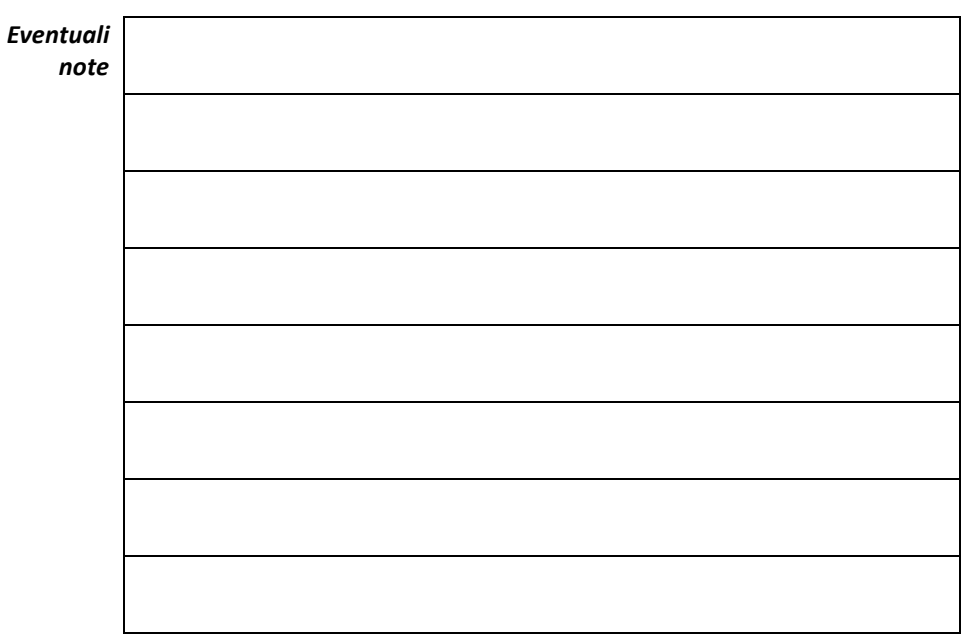